- [Home](http://mac360.com/)
- [Contact](http://mac360.com/contact/)
- [Got Apps?](http://mac360.com/got-apps/)
- [Subscribe »](feed://mac360.com/feed)
- $\bullet$  FAOs »
- [About »](http://mac360.com/about-mac360/)
- [Writers »](http://mac360.com/archive)
- [Archive »](http://mac360.com/archive/)
- [Follow Mac360 on Twitter](http://twitter.com/mac360)

#### [Mac360](http://mac360.com/)

Mac • iPhone • iPad • Apple News

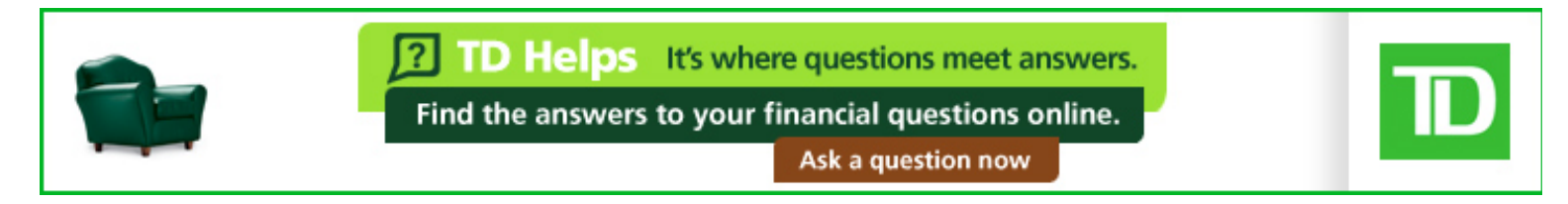

- [Home](http://mac360.com/)
- [Cheap Apps](http://mac360.com/category/cheap_mac/)
- [App Reviews](http://mac360.com/category/reviews/)
- [Tips & Tricks](http://mac360.com/category/tips_and_tricks/)
- [News & Comment](http://mac360.com/category/news-comment/)
- [Mac Blogs »](http://mac360.com/)
- [Facebook](http://www.facebook.com/pages/Mac360/459205157447537)
- [Twitter](http://twitter.com/mac360)
- Wednesday, October 3, 2012

[Home](http://mac360.com/) » [Tips and Tricks](http://mac360.com/category/tips_and_tricks/) » Paranoid? Here's How To Hide Your Mac's Tracks With A Digital Shredder

# **Paranoid? Here's How To Hide Your Mac's Tracks With A Digital Shredder**

By [Jeffrey Mincey](http://mac360.com/author/jeffrey-mincey/) - Thursday, April 5, 2012

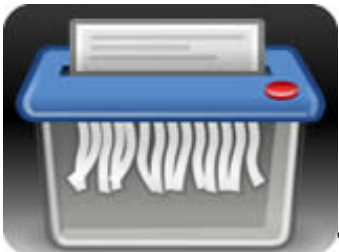

The key ingredient in true security is paranoia. Why? In an age where everyone is out to get your money and information about you, paranoia is just the right attitude to have.

If you and your Mac are online, then you're leaving tracks online. Tracks that stay on your Mac, that stay online. Someone, somewhere is following you, recording your internet habits, just by tracking your tracks. Paranoid? Start a clean life with a shredder to destroy your Mac's tracks. At least, some of them.

# **Anonymity Does Not Exist**

Most Mac users have concerns about privacy, but not all that much. I'm not too certain we have much privacy left. Take internet browsing and email. We leave tracks to web sites we've visited. Even email messages leave tracks.

D

The problem is two-fold. First, there's on our Macs.

And, second, we leave tracks everywhere else. Tracks in the form of cache files that stick around long after we've deleted a browsing history or destroyed incriminating email messages.

Destroying our tracks in Google or email servers or elsewhere online is a whole different ball game that's easier said than done. Destroying incriminating files on our Mac? For that we have a little more control.

# **Send In The Shredders**

Even Apple recognizes that we have a desire for privacy. Safari comes with a Private Browsing setting in the Safari menu. The Finder has a Secure Empty Trash feature in the menu.

NetShred  $\overline{X}$  is a Mac app that moves you to another level of shredding, deleting, destroying files that may come back to haunt you. It won't track down and destroy those pesky tracks you leave on Google, but it will clean up your Mac.

First, NetShred runs in the background. Once you set it up, you can forget about it. It's not an app you have to use every now and then on some kind of schedule.

Second, NetShred doesn't delete, it erases files in such a way that they cannot be recovered (at least by humans). It erases your browser cache, history of sites visited, download cache, QuickTime movie cache, favicons cache, Top Sites, Java cache, Flash cache, HTML5 cache, email cache, deleted email, junk mail and spam.

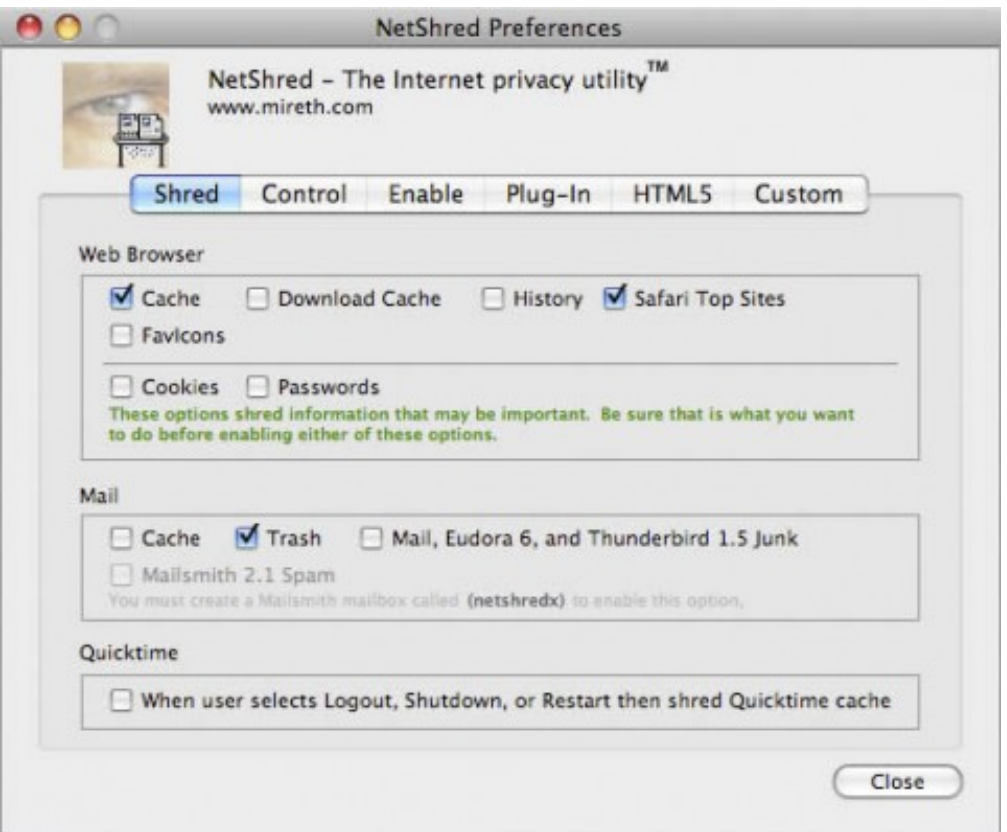

Setup is simple and straightforward.

Choose what you want to shred, including Cookies and Passwords for browsers, Cache and Trash for email, and more. Shred? Yes, NetShred slices and dices and Juliennes all those files so they're nearly impossible to recover.

It works like a digital shredder so there's really nothing left of those nefarious files to recover.

NetShred  $\overline{X}$  is one solution which works well on browsers, email, and other cache files.

If someone is able to get to your Mac there's not much of a trail to follow to find out where you've been, what you watched, what you read.

Unfortunately, NetShred is only half the privacy equation. Once you're online you leave other tracks with advertisers, search engines, web sites, servers, chat and email, included. Despite how easy it is for the tech folks at NCIS Los Angeles to hack into remote servers to track down criminals, it's not quite that simple, easy, or quick.

All you can do is all you can do. Net Shred  $X$  gives you a little less paranoia.

# **Try A Related Article**

• [How To Keep Your Mac's Tracks Private, Hidden](http://mac360.com/2010/08/how-to-keep-your-macs-tracks-private-and-hidden/)

- [5 Ways This App Cleans Your Mac's Secret Tracks](http://mac360.com/2011/03/5-ways-this-app-cleans-your-macs-secret-tracks/)
- [A Cool New Way To Delete Sensitive Information From Your Mac With A Click \(and why you need to\)](http://mac360.com/2012/08/a-cool-new-way-to-delete-sensitive-information-from-your-mac-with-a-click-and-why-you-need-to/)
- [10 Easy Ways To Get Music, Files, Photos In Safari](http://mac360.com/2011/03/10-easy-ways-to-get-music-files-photos-and-movies-in-safaris-cache/)
- [Got Cookies? Hate Cookies? Delete Your Mac Web Browser's Tracks By Using Cookie](http://mac360.com/2012/08/got-cookies-hate-cookies-delete-your-mac-web-browsers-tracks-by-using-cookie/)
- [50 Hot Features Clean Everything On A Mac](http://mac360.com/2010/11/50-hot-features-clean-everything-on-a-mac/)

# **Pixels, Clipboard, Folders, Calendar, iPad mini**

[We're sure you've been wondering Why Every Mac Graphic Designer Needs An Onscreen Pixel Measuring](http://mcsolo.com/2012/10/why-every-mac-graphic-designer-needs-an-onscreen-pixel-measuring-stick/) [Stick. You may not know Where's Waldo, but do you know How To Copy Text Or Images To Your Mac's](http://bohemianboomer.com/2012/10/how-to-copy-text-or-images-to-your-macs-clipboard-and-turn-them-into-a-file/) Clipboard And Turn Them Into A File?

Tera was worried that no one would figure this out, so she found out **How To Customize Folders In The Mac's** [Dock And In The Finder's Sidebar. It's a bit buggy but The Coolest Calendar Menubar App Gives You One-](http://noodlemac.com/2012/10/the-coolest-calendar-menubar-app-gives-you-one-click-access-to-tasks-and-alerts/)Click Access To Tasks And Alerts on your Mac.

Here's everything you wanted to know about [The iPad mini, the iPhone mini, and Mapsgate](http://pixobebo.com/2012/10/the-ipad-mini-the-iphone-mini-and-mapsgate/). For the next half hour only it's free to support a few of our cherished advertising overlords. Support only two of our ad sponsors today and we promise never again to milk the neighbors cow. Remember to [Follow Mac360](http://twitter.com/mac360) on Twitter for our daily updates. This week we're being followed by the [Ugliest Man In America](http://answers.yahoo.com/question/index?qid=20080131232016AAqS5Rj). You'll never guess who she is.

Until noon tomorrow you'll be allowed to friend, like, or poke [Mac360 on Facebook.](http://www.facebook.com/pages/Mac360/459205157447537) As of today, we're being friended by all of [The 10 Most Beautiful Women In The World.](http://www.buzzfeed.com/whitneyjefferson/the-10-most-beautiful-women-in-the-world-accordin) All at the same time.

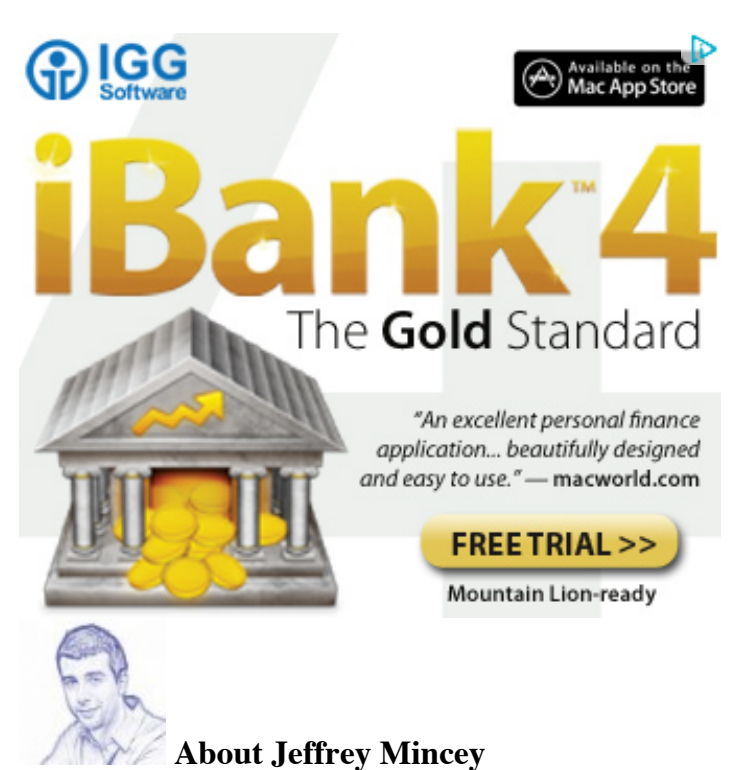

As a Mac, Windows, and Linux system administrator in Atlanta, Georgia, I've used Macs for over 20 years (mostly late at night). Check out my Mac tips, tricks, and app reviews at **Bohemian Boomer**.

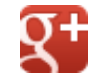

« Nextly [3 Ways This Free Mac Browser Thinks Different \(think swipe and pinch\)](http://mac360.com/2012/04/3-ways-this-free-mac-browser-thinks-different-think-swipe-and-pinch/) Previously » [Just What Your Mac Needs: Free, Customizable Email Notification Pop Ups](http://mac360.com/2012/04/just-what-your-mac-needs-free-customizable-email-notification-pop-ups/)

## **Post a Comment on Mac360**

**Mac360's Comment Policy:** Keep your posts on topic, relevant, worthy, and funny. Or, pick any three. Be pleasant, helpful, and only use your real name. All posts are moderated and will not appear immediately.

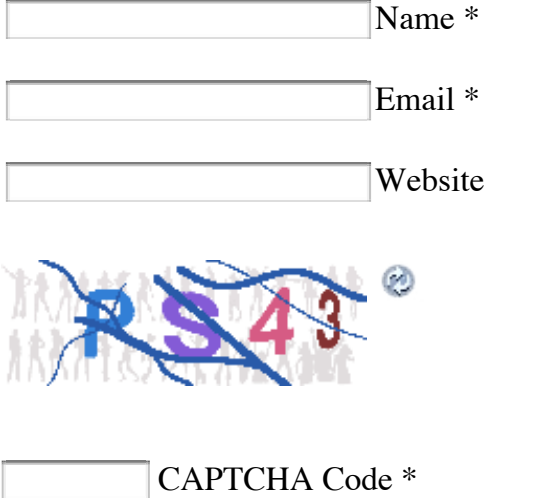

Post Comment

Search Mac360 **Search** 

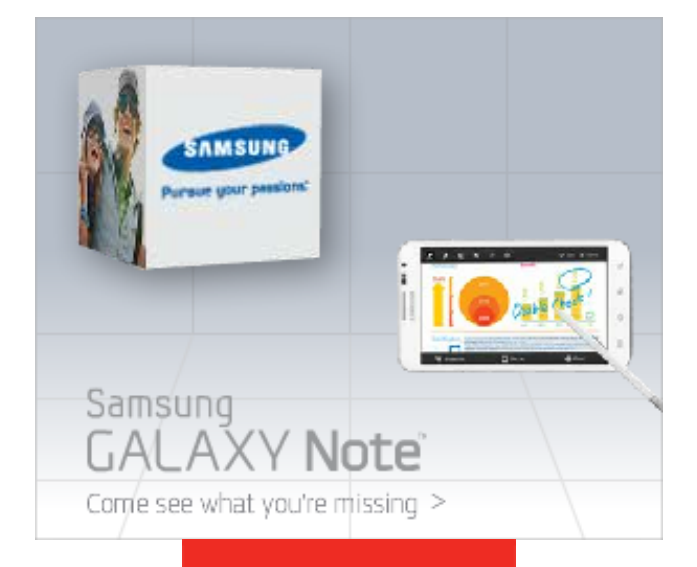

The PC Financial® World MasterCard<sup>®</sup>

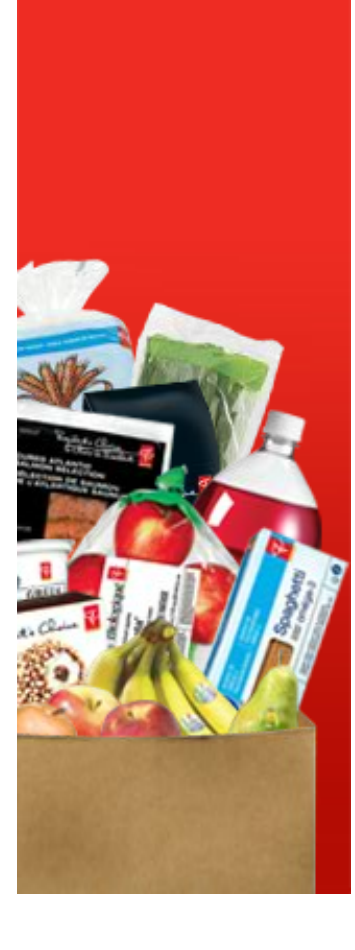

#### **Recently on Mac360**

- [A New Way To Listen To Music On Your Mac– It's Free And Captures YouTube Music](http://mac360.com/2012/09/a-new-way-to-listen-to-music-on-your-mac-its-free-an-captures-youtube-music/)
- [3 Ways To Love The Pro Blogger Tool To Write, Preview, And Publish From Your Mac](http://mac360.com/2012/09/3-ways-to-love-the-pro-blogger-tool-to-write-preview-and-publish-from-your-mac/)
- [Is Thinner Really Better? How Thin Macs Of The Future Could Be A Problem For Apple](http://mac360.com/2012/09/is-thinner-really-better-how-thin-macs-of-the-future-could-be-a-problem-for-apple/)
- [The Crazy Simple Way To Remove Unwanted Objects From A Photo On Your Mac](http://mac360.com/2012/09/the-crazy-simple-way-to-remove-unwanted-objects-from-a-photo-on-your-mac/)
- [First Look: Adobe Photoshop Elements 11 For Mac \(the affordable version of Photoshop\)](http://mac360.com/2012/09/first-look-adobe-photoshop-elements-11-for-mac-the-affordable-version-of-photoshop/)

#### **Links of Interest**

- [Mac Video Games](http://www.myshopping.com.au/PT--50_Video_Games_Mac__fs_48987_e__)
- [Discount Drugs](http://www.northwestpharmacy.com/)
- [Rent iPads](http://www.aveventsolutions.com/apple-ipad-rentals-los-angeles.php)
- [Norton Antivirus](http://us.norton.com/macintosh-antivirus/)
- [L. Kavanaugh](http://lesliekavanaugh.wordpress.com/)
- [Memory Upgrade Company](http://www.memoryupgradecompany.com/)

#### **What We Read**

- [Bohemian Boomer](http://bohemianboomer.com/)
- [Daring Fireball](http://daringfireball.net/)
- [Feeling Lucky?](http://mac360.com/?random)
- [HawaiiBlogger](http://hawaiiblogger.com/)
- [HawaiiCam](http://hawaiicam.com/)
- [Hillaryzilla](http://hillaryzilla.com/)
- [Low End Mac](http://www.lowendmac.com/)
- [MacDailyNews](http://www.macdailynews.com/)
- [MacObserver](http://www.macobserver.com/)
- [MacSurfer](http://www.macsurfer.com/)
- [McSolo](http://mcsolo.com/)
- [NoodleMac](http://noodlemac.com/)
- [Obama's Diary](http://obamasdiary.com/)
- [OnoDining](http://onodining.com/)
- [PixoBebo](http://pixobebo.com/)
- [Sarah's Diary](http://sarahpalinsdiary.com/)
- [TeraTalks](http://teratalks.com/)

## **[Blasts from the Past](http://mac360.com/archive)**

- [A New Way To Listen To Music On Your Mac– It's Free And Captures YouTube Music](http://mac360.com/2012/09/a-new-way-to-listen-to-music-on-your-mac-its-free-an-captures-youtube-music/) » Not much has changed in the way of Mac music players over the past 10 years. The king of the hill i[s...](http://mac360.com/2012/09/a-new-way-to-listen-to-music-on-your-mac-its-free-an-captures-youtube-music/)
- [3 Ways To Love The Pro Blogger Tool To Write, Preview, And Publish From Your Mac](http://mac360.com/2012/09/3-ways-to-love-the-pro-blogger-tool-to-write-preview-and-publish-from-your-mac/) » These days it seems that everyone has a blog. If it's not your neighbor, it's your company. If it's [...](http://mac360.com/2012/09/3-ways-to-love-the-pro-blogger-tool-to-write-preview-and-publish-from-your-mac/)
- [Is Thinner Really Better? How Thin Macs Of The Future Could Be A Problem For Apple](http://mac360.com/2012/09/is-thinner-really-better-how-thin-macs-of-the-future-could-be-a-problem-for-apple/) » Have you seen Apple's new iPhone? What's the first thought that came to your mind when you held the [...](http://mac360.com/2012/09/is-thinner-really-better-how-thin-macs-of-the-future-could-be-a-problem-for-apple/)

### **Follow Mac360 on Twitter**

- 6 Ways To A Better Wikipedia On Your Mac Is The Wikibot App -<http://t.co/rOZDDg4r> [#Mac](http://search.twitter.com/search?q=Mac) [#Apple](http://search.twitter.com/search?q=Apple) [#OSX](http://search.twitter.com/search?q=OSX) [about 35 mins ago](http://twitter.com/mac360/status/253582005537763328)
- Another Free And Simple Way To Share Images, Documents, Files And URLs From Your Mac <http://t.co/eWCVolf5> [#Mac](http://search.twitter.com/search?q=Mac) [#Apple](http://search.twitter.com/search?q=Apple) [#OSX](http://search.twitter.com/search?q=OSX) [about 3 hours ago](http://twitter.com/mac360/status/253550501919068161)
- How To Use Your Mac To Walk From The Earth Through The Solar System And Back Again <http://t.co/WsjnJedy> [#Mac](http://search.twitter.com/search?q=Mac) [#Apple](http://search.twitter.com/search?q=Apple) [#OSX](http://search.twitter.com/search?q=OSX) [about 5 hours ago](http://twitter.com/mac360/status/253520204116660224)
- A Quick Look At iBooks Author And How It Could Revolutionize Digital Publishing For Mac Users <http://t.co/nX0t4VkN> [#Mac](http://search.twitter.com/search?q=Mac) [#Apple](http://search.twitter.com/search?q=Apple) [#OSX](http://search.twitter.com/search?q=OSX) [about 7 hours ago](http://twitter.com/mac360/status/253489991387340800)

### **Comments to Mac360**

- Billy on [4 Reasons To Love The Mac Invoice App That Combines Style And Substance](http://mac360.com/2012/09/reasons-to-love-the-mac-invoice-app-that-combines-style-and-substance/#comment-1824)
- MM on [4 Reasons To Love The Mac Invoice App That Combines Style And Substance](http://mac360.com/2012/09/reasons-to-love-the-mac-invoice-app-that-combines-style-and-substance/#comment-1823)
- James Steinman on [Mac Websites Display The Obvious: The Mac Isn't Dead, But It's Fading Away](http://mac360.com/2012/09/mac-websites-display-the-obvious-the-mac-is-not-dead-but-is-fading-away/#comment-1679)
- Stan Bear on [It's Baaack! The Compression And Archive Tool That Mac Users Love To Hate](http://mac360.com/2012/09/its-baaack-the-compression-and-archive-tool-that-mac-users-love-to-hate/#comment-1678)
- iggy pence on [Is Your Mac Slowing Down? Here's How To Free Up Memory To Improve Performance](http://mac360.com/2012/09/is-your-mac-slowing-down-heres-how-to-free-up-memory-to-improve-performance/#comment-1677)
- David on <u>[Is Your Mac Slowing Down? Here's How To Free Up Memory To Improve Performance](http://mac360.com/2012/09/is-your-mac-slowing-down-heres-how-to-free-up-memory-to-improve-performance/#comment-1657)</u>

### [Return to top of page](http://mac360.com/2012/04/paranoid-heres-how-to-hide-your-macs-tracks-with-a-digital-shredder/#wrap)

[Copyright](http://mac360.com/copyright-notice/) © 2004 - 2012 [Ron McElfresh,](http://mcsolo.com/) Honolulu, HI. All. Rights. Reserved.

Mac360 on [Twitter](http://twitter.com/mac360) | Mac360 on [Facebook](http://www.facebook.com/pages/Mac360/459205157447537)